УТВЕРЖДАЮ

Зам. директора по УВР Ур СЭИ (филиал) ОУП ВО «АТиСО» \_\_\_\_\_\_\_\_\_\_\_\_\_\_\_\_\_О.В. Зубкова « 10» июня 2020 г.

# **РАБОЧАЯ ПРОГРАММА УЧЕБНОЙ ДИСЦИПЛИНЫ**

# **(МОДУЛЯ)**

**Основы программирования и конфигурирования в 1С**

(название дисциплины в соответствии с учебным планом)

# **СПЕЦИАЛЬНОСТЬ СРЕДНЕГО ПРОФЕССИОНАЛЬНОГО ОБРАЗОВАНИЯ**

**09.02.05 Прикладная информатика (по отраслям)**

(код профессии, специальности СПО)

## **Техник-программист**

(наименование квалификации)

Кафедра: Гуманитарных, естественнонаучных и математических дисциплин

Разработчики программы: Мадудин В.Н., к.т.н., доцент

Челябинск -2020

#### Оглавление

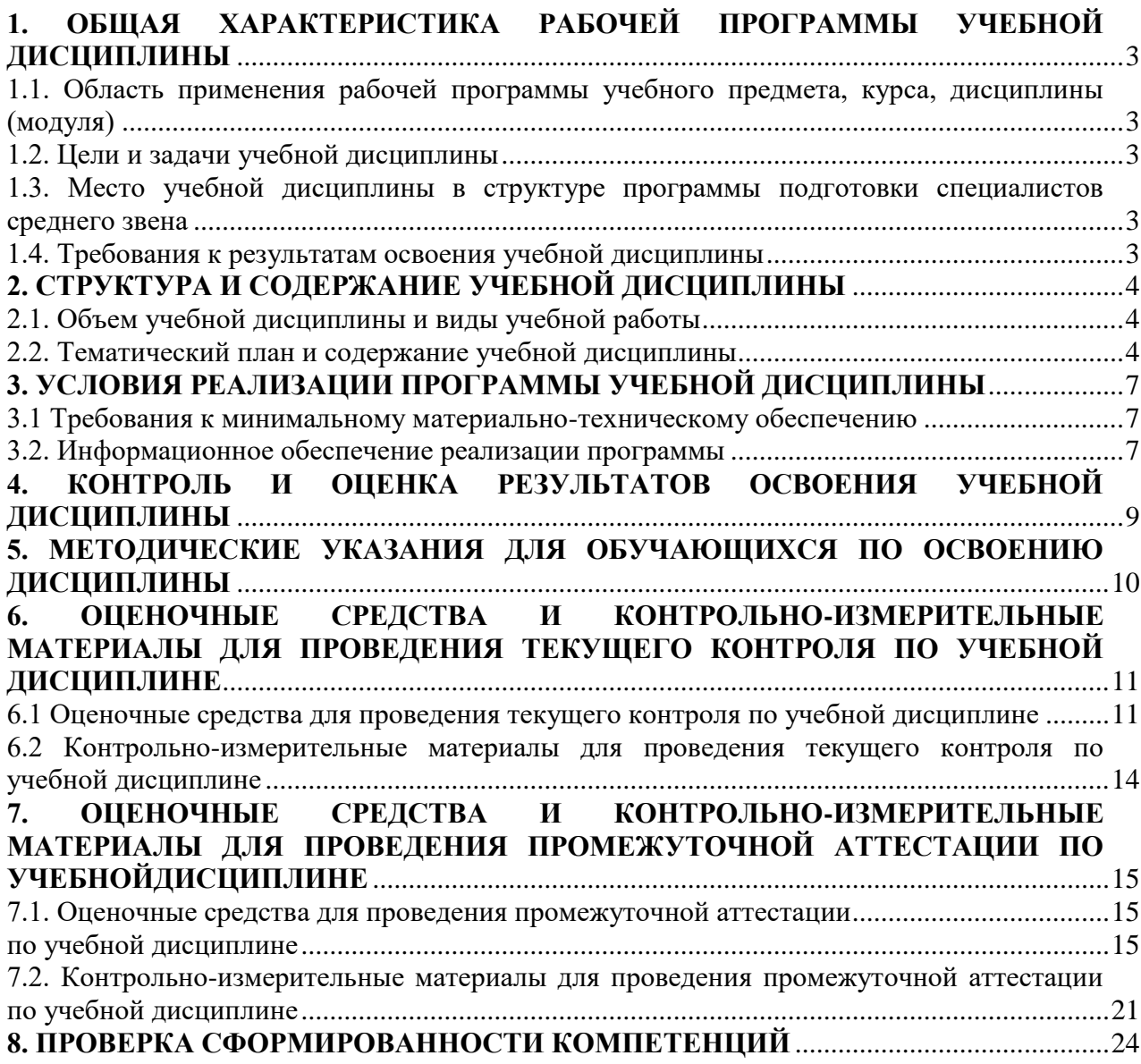

## **1. ОБЩАЯ ХАРАКТЕРИСТИКА РАБОЧЕЙ ПРОГРАММЫ УЧЕБНОЙ ДИСЦИПЛИНЫ**

#### **1.1. Область применения рабочей программы учебного предмета, курса, дисциплины (модуля)**

<span id="page-2-1"></span><span id="page-2-0"></span>Рабочая программа учебной дисциплины «Основы программирования и конфигурирования в 1С» является частью программы подготовки специалистов среднего звена в соответствии с ФГОС по специальности СПО 09.02.05 «Прикладная информатика (по отраслям)», квалификация Техник-программист.

### **1.2. Цели и задачи учебной дисциплины**

<span id="page-2-2"></span>Цель изучения учебной дисциплины: приобретение базовых навыков предметноориентированного программирования в сложных информационных системах на примере технологической платформы «1С:Предприятие 8.3».

Задачи изучения учебной дисциплины:

- <span id="page-2-3"></span> освоить на базовом уровне язык программирования 1С для эффективного получения и вывода данных в информационной системе;
- получить необходимые для построения несложных отчетов навыки работы с механизмом компоновки данных;
- приобрести начальные навыки программирования для решения учетных задач.
- привить практические навыки конфигурирования с целью построения несложной базы данных для ведения учета;
- освоить на базовом уровне язык запросов для эффективного получения данных их информационной системы;
- получить необходимые для построения несложных отчетов навыки работы с механизмом компоновки данных.

#### **1.3. Место учебной дисциплины в структуре программы подготовки специалистов среднего звена**

Учебная дисциплина «Основы программирования и конфигурирования в 1С» в программе подготовки специалистов среднего звена относится к дисциплинам профессионального цикла (МДК.02.03) специальности 09.02.05 «Прикладная информатика (по отраслям)».

Учебная дисциплина «Основы программирования и конфигурирования в 1С» базируется на знаниях, умениях и навыках, полученных студентами при изучении дисциплины ОУДП.01 «Информатика».

Знания, умения и навыки, полученные студентами при изучении данной дисциплины, будут использованы при изучении дисциплин профессионального модуля ПМ.03, ПМ 04, а также прохождении производственной и преддипломной практики.

#### **1.4. Требования к результатам освоения учебной дисциплины**

<span id="page-2-4"></span>В результате освоения дисциплины обучающийся должен освоить следующие **компетенции:**

ПК 2.2. Разрабатывать и публиковать программное обеспечение и информационные ресурсы отраслевой направленности со статическим и динамическим контентом на основе готовых спецификаций и стандартов.

ПК 2.4. Проводить адаптацию отраслевого программного обеспечения.

В результате изучения дисциплины студент должен:

**иметь практический опыт в:** применении навыков предметно-ориентированного программирования в сложных информационных системах..

**знать:**

-

- З1 назначение основных объектов корпоративной информационной системы «1С:Предприятие» и взаимосвязей между ними;
- З2 синтаксис языка программирования 1С;
- 33 основы предметно-ориентированного подхода ДЛЯ проектирования информационных систем;
- 34 основы клиент-сервисной архитектуры КИС. уметь:
- $y_1$ описывать модели предметной области средствами, предоставляемыми системой;
- $y_2$ составлять простые запросы к базе данных на внутреннем языке;
- $\mathbf{y}_3$ разрабатывать отчеты с использованием механизма компоновки данных;
- <span id="page-3-0"></span>**y4** писать программный код для решения типовых задач

## 2. СТРУКТУРА И СОДЕРЖАНИЕ УЧЕБНОЙ ДИСЦИПЛИНЫ 2.1. Объем учебной дисциплины и виды учебной работы

<span id="page-3-1"></span>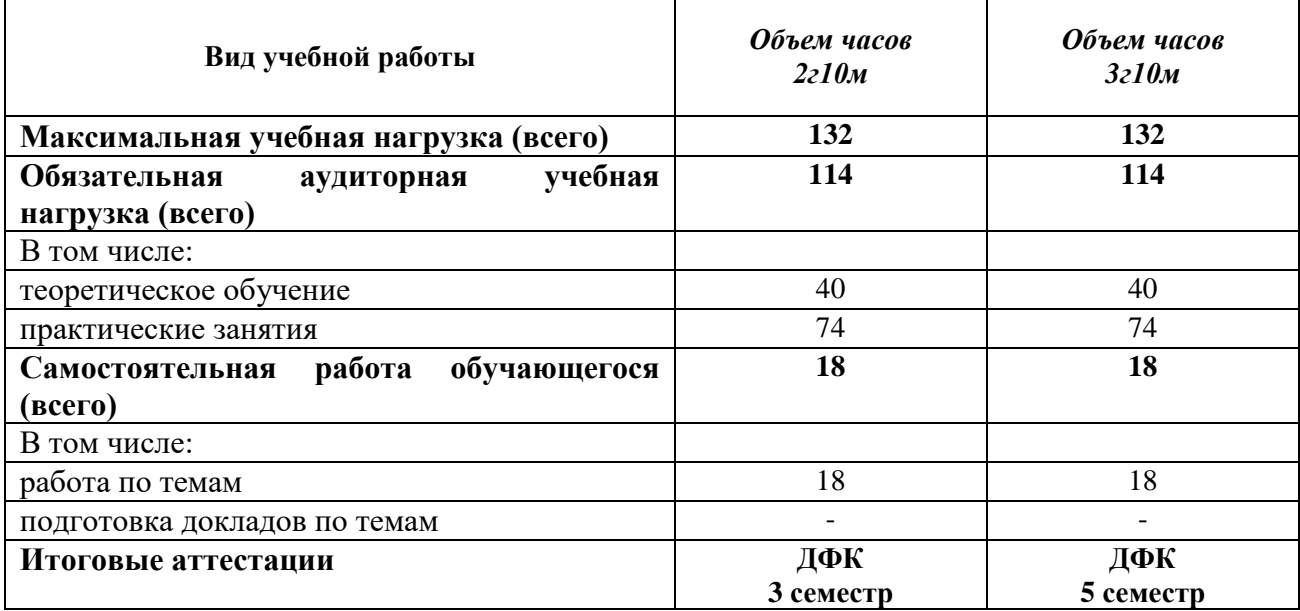

## 2.2. Тематический план и содержание учебной дисциплины

<span id="page-3-2"></span>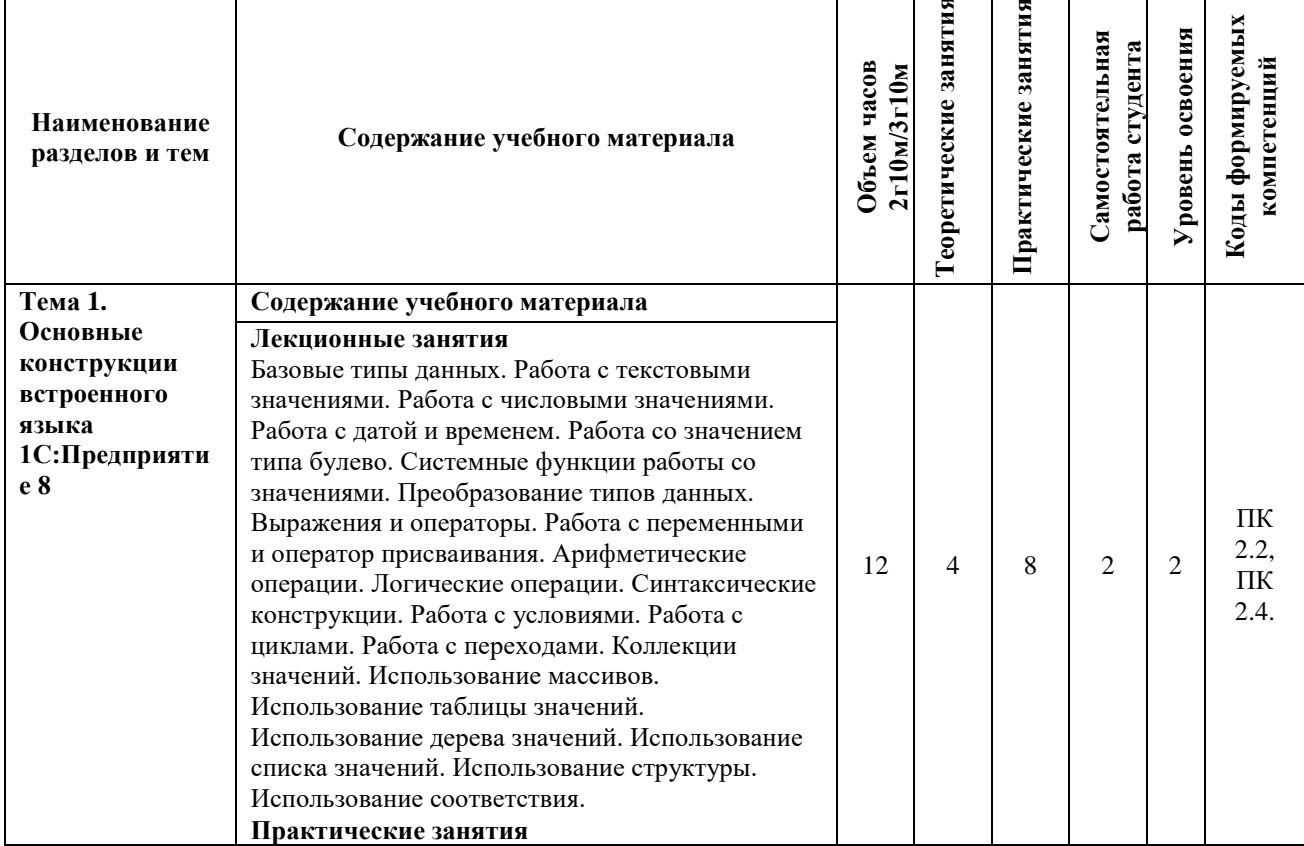

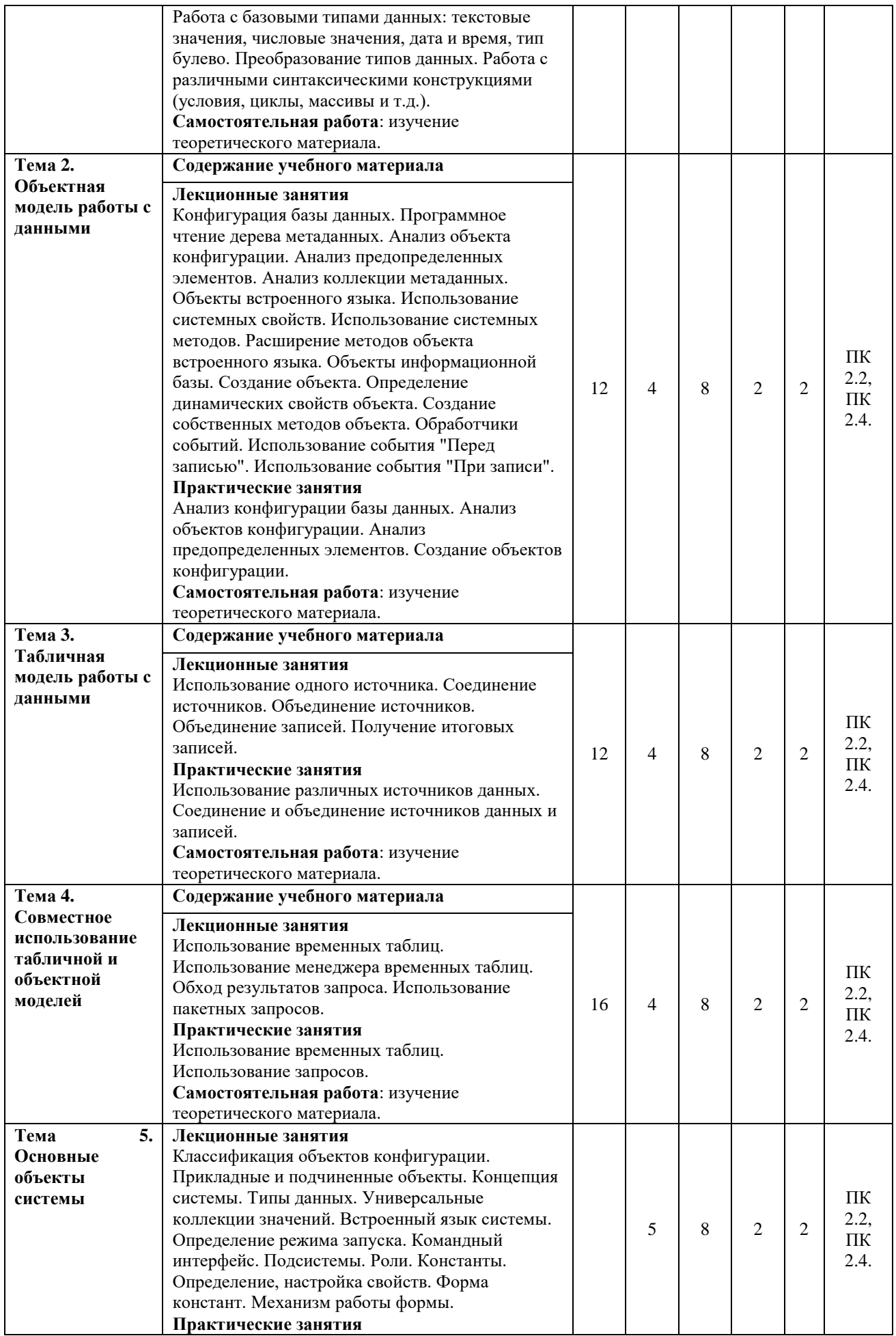

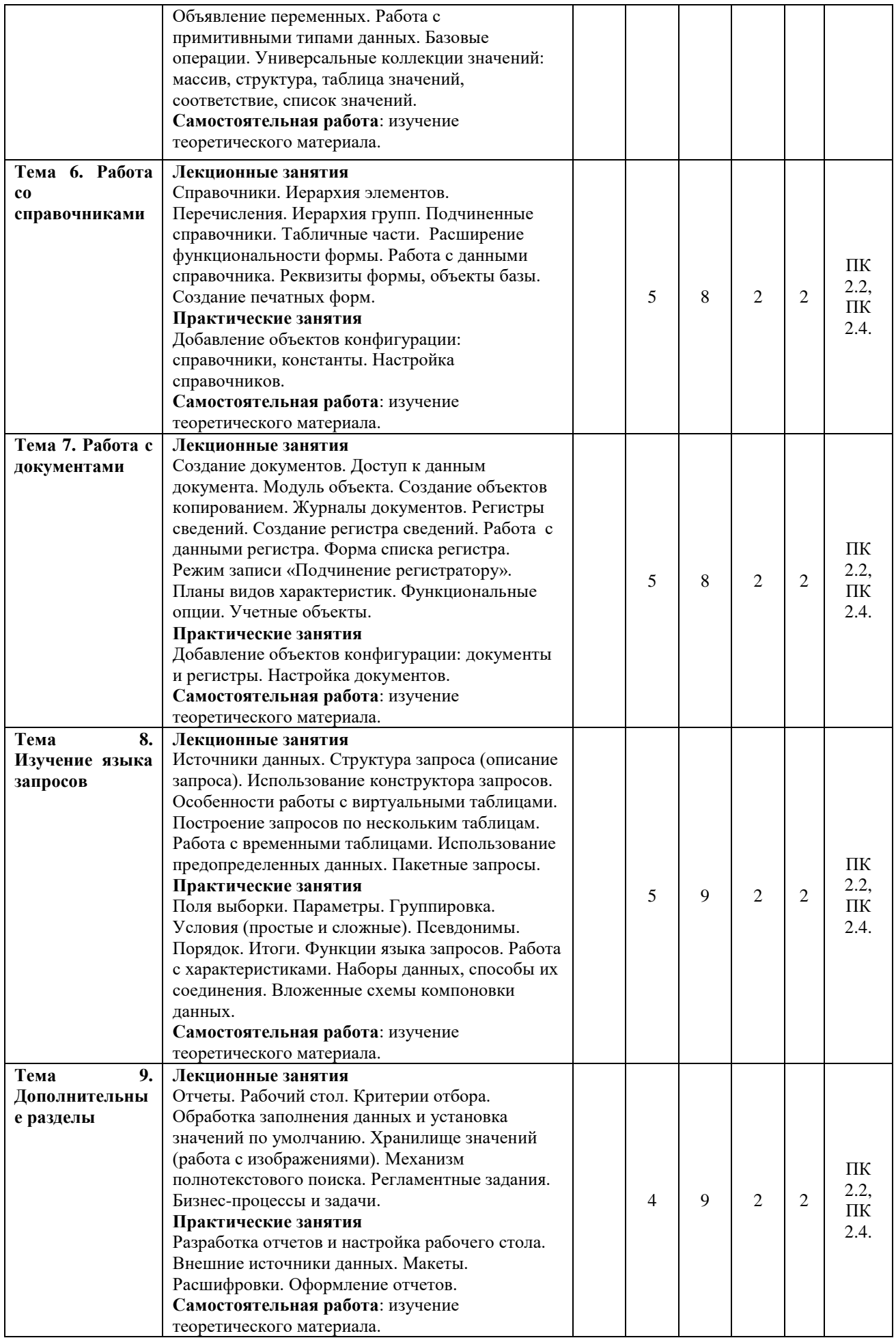

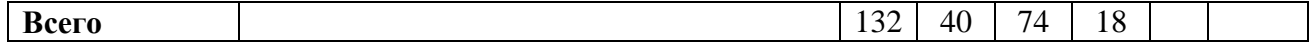

Для характеристики уровня освоения учебного материала используются следующие обозначения:

1. – **ознакомительный или минимальный уровень** (узнавание ранее изученных объектов, свойств);

2. – **репродуктивный или базовый уровень** (выполнение деятельности по образцу, инструкции или под руководством)

3. – продуктивный или высокий уровень **(планирование и самостоятельное выполнение деятельности, решение проблемных задач)**

#### **3. УСЛОВИЯ РЕАЛИЗАЦИИ ПРОГРАММЫ УЧЕБНОЙ ДИСЦИПЛИНЫ**

#### **3.1 Требования к минимальному материально-техническому обеспечению**

<span id="page-6-1"></span><span id="page-6-0"></span>Для реализации программы учебной дисциплины предусмотрены оборудованные помещения.

Основное оборудование учебной аудитории для лекционных занятий:

- рабочие места обучающихся;
- рабочее место преподавателя;
- маркерная (или меловая) доска.
- мультимедийное оборудование.

Программное обеспечение:

- ОС MicrosoftWindows;
- Пакет приложений MicrosoftOffice (Open Office, Libre Office).

Основное оборудование учебной аудитории для практических (лабораторных) занятий:

- рабочие места обучающихся;
- автоматизированные рабочие места обучающихся;
- рабочее место преподавателя;
- маркерная (или меловая) доска.
- мультимедийное оборудование.

Программное обеспечение:

- OC Microsoft Windows;
- Пакет приложений Microsoft Office (Open Office, Libre Office).
- Microsoft Visual Studio;
- СУБД: SQLServer, MySQL, PostgreSQL;
- Notepad++;
- Git;
- MicrosoftVisio(DIA).

#### **3.2. Информационное обеспечение реализации программы Основная литература**

<span id="page-6-2"></span>1. 2. Скороход, С.В. Программирование на платформе 1С: предприятие 8.3 : [16+] / С.В. Скороход ; Южный федеральный университет. – Ростов-на-Дону ; Таганрог : Южный федеральный университет, 2019. – 136 с. : ил. – Режим доступа: по подписке. – URL: http://biblioclub.ru/index.php?page=book&id=577921. – Библиогр.: с. 132. – ISBN 978-5-9275- 3315-2. – Текст : электронн

2. Нагаева, И.А. Алгоритмизация и программирование. Практикум : учебное пособие :  $[12+]$  / И.А. Нагаева, И.А. Кузнецов. – Москва; Берлин : Директ-Медиа, 2019. – 168 с. : ил., табл. – Режим доступа: по подписке. – URL: http://biblioclub.ru/index.php?page=book&id=570287. – Библиогр.: с. 163-164. – ISBN 978-5- 4499-0314-3. – DOI 10.23681/570287. – Текст : электронный.

3. Чичиндаев, А.В. Основы программирования на Fortran : учебное пособие : [16+] / А.В. Чичиндаев, И.В. Хромова ; Новосибирский государственный технический

университет. – Новосибирск : Новосибирский государственный технический университет, 2019. – 66 с. : ил., табл., схем. – Режим доступа: по подписке. – URL: http://biblioclub.ru/index.php?page=book&id=576173. – Библиогр. в кн. – ISBN 978-5-7782- 3972-2. – Текст : электронный.

4. Волкова, Т.И. Введение в программирование : учебное пособие / Т.И. Волкова. – Москва ; Берлин : Директ-Медиа, 2018. – 139 с. : ил., схем., табл. – Режим доступа: по подписке. – URL:http://biblioclub.ru/index.php?page=book&id=493677 (дата обращения: 28.08.2020). – Библиогр. в кн. – ISBN 978-5-4475-9723-8. – DOI 10.23681/493677. – Текст : электронный.

#### **Дополнительная литература**

5. Кузнецов, А. С. Системное программирование : учебное пособие / А. С. Кузнецов, И. А. Якимов, П. В. Пересунько. — Красноярск : Сибирский федеральный университет, 2018. — 170 c. — ISBN 978-5-7638-3885-5. — Текст : электронный // Электроннобиблиотечная система IPR BOOKS : [сайт]. — URL: http://www.iprbookshop.ru/84121.html. — Режим доступа: для авторизир. пользователей

6. Железко, Б. А. Офисное программирование : учебное пособие / Б. А. Железко, Новицкая Е. Г., Г. Н. Подгорная. — Минск : Республиканский институт профессионального образования (РИПО), 2017. — 100 c. — ISBN 978-985-503-681-5. — Текст : электронный // Электронно-библиотечная система IPR BOOKS : [сайт]. — URL: http://www.iprbookshop.ru/84883.html. — Режим доступа: для авторизир. пользователей

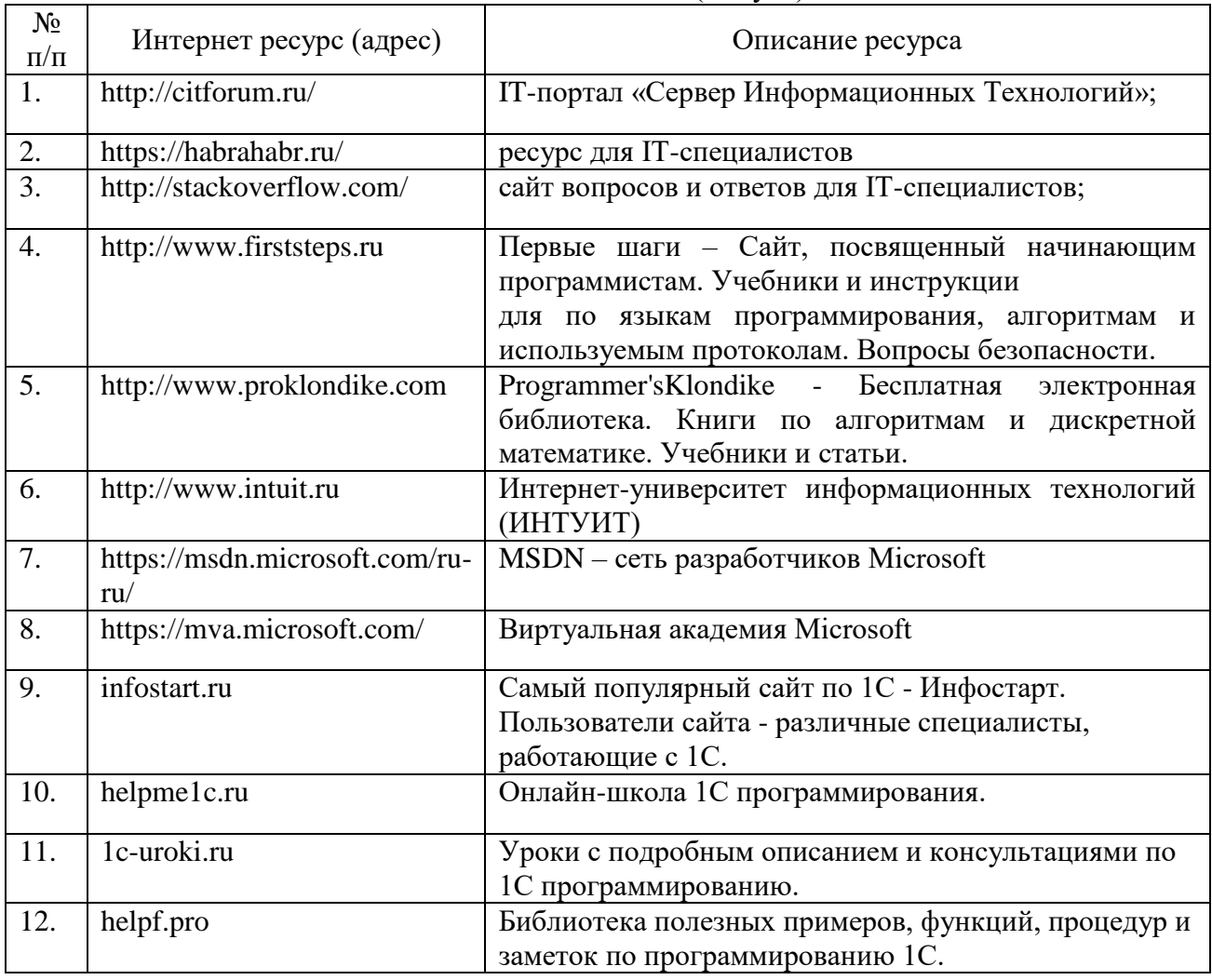

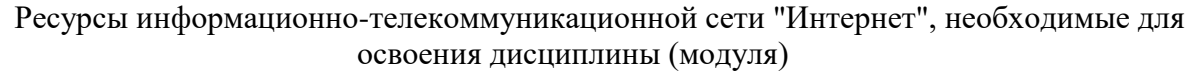

#### 4. КОНТРОЛЬ И ОЦЕНКА РЕЗУЛЬТАТОВ ОСВОЕНИЯ **VUERHOMMACHMH HAHLI**

<span id="page-8-0"></span>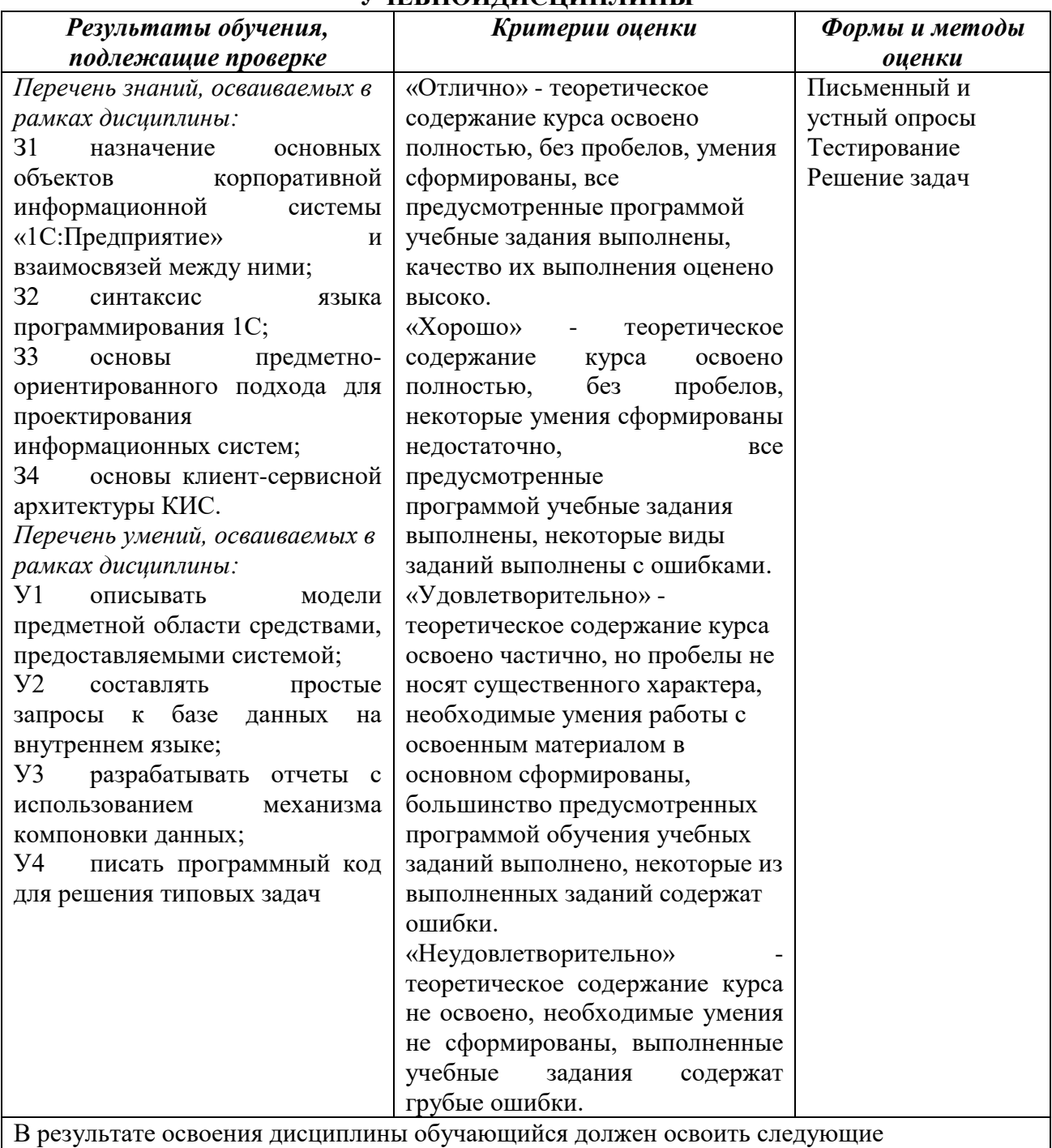

компетенции:

ПК 2.2. Разрабатывать и публиковать программное обеспечение и информационные ресурсы отраслевой направленности со статическим и динамическим контентом на основе готовых спецификаций и стандартов.

ПК 2.4. Проводить адаптацию отраслевого программного обеспечения.

#### Описание показателей и критериев оценивания компетенций

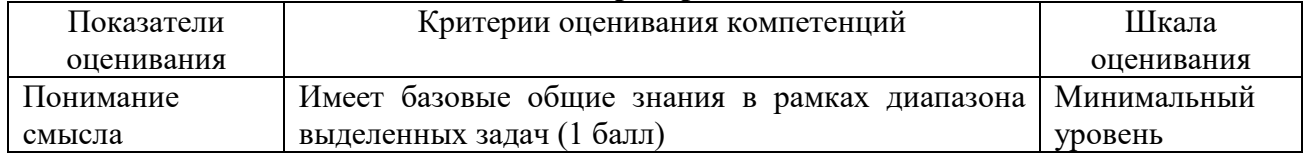

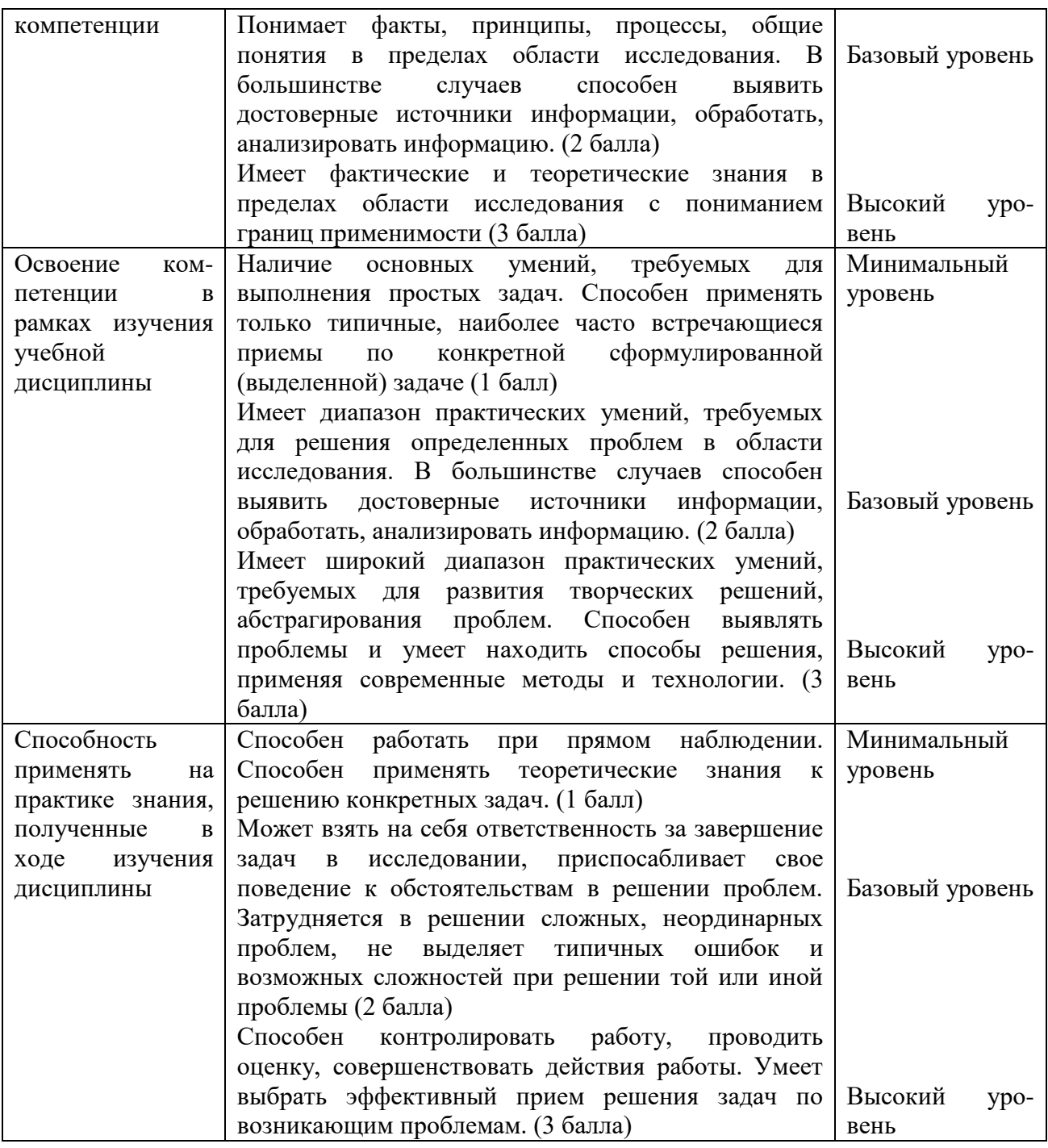

## <span id="page-9-0"></span>**5. МЕТОДИЧЕСКИЕ УКАЗАНИЯ ДЛЯ ОБУЧАЮЩИХСЯ ПО ОСВОЕНИЮ ДИСЦИПЛИНЫ**

Методические указания по выполнению лекционных занятий

Написание конспекта лекций: кратко, схематично, последовательно фиксировать основные положения, выводы, формулировки, обобщения; помечать важные мысли, выделять ключевые слова, термины. Проверка терминов, понятий с помощью энциклопедий, словарей, справочников с выписыванием толкований в тетрадь. Обозначить вопросы, термины, материал, который вызывает трудности, пометить и попытаться найти ответ в рекомендуемой литературе. Если самостоятельно не удается разобраться в материале, необходимо сформулировать вопрос и задать преподавателю на консультации, на практическом занятии.

Методические указания по выполнению практических занятий

Проработка рабочей программы, уделяя особое внимание целям и задачам структуре и содержанию дисциплины. Конспектирование источников. Работа с конспектом лекций,

подготовка ответов к контрольным вопросам, просмотр рекомендуемой литературы, работа с текстом (указать текст из источника и др.). Прослушивание аудио- и видеозаписей по заданной теме, решение расчетно-графических заданий, решение задач по алгоритму и др.

Методические указания по выполнению практических работ/индивидуальных заданий

Знакомство с основной и дополнительной литературой, включая справочные издания, зарубежные источники, конспект основных положений, терминов, сведений, требующих для запоминания и являющихся основополагающими в этой теме. Составление аннотаций к прочитанным литературным источникам и др.

#### **Методические указания по подготовке к зачету.**

Наиболее ответственным этапом в обучении студентов является экзаменационная сессия. На ней студенты отчитываются о выполнении учебной программы, об уровне и объеме полученных знаний. Это государственная отчетность студентов за период обучения, за изучение учебной дисциплины.

**Залогом успешного прохождения контроля являются систематические, добросовестные занятия студента. Однако это не исключает необходимости специальной работы перед сессией и в период сдачи зачета. Специфической задачей студента в период экзаменационной сессии являются повторение, обобщение и систематизация всего материала.**

**В процессе повторения анализируются и систематизируются все знания, накопленные при изучении программного материала: данные учебника, записи лекций, конспекты прочитанных книг, заметки, сделанные во время консультаций или семинаров, и др.** 

**Консультации, которые проводятся для студентов в период экзаменационной сессии, необходимо использовать для углубления знаний, для восполнения пробелов и для разрешения всех возникших трудностей.** 

При подготовке к контролю необходимо еще раз проверить себя на предмет усвоения основных категорий и ключевых понятий курса*.*

#### <span id="page-10-0"></span>**6. ОЦЕНОЧНЫЕ СРЕДСТВА И КОНТРОЛЬНО-ИЗМЕРИТЕЛЬНЫЕ МАТЕРИАЛЫ ДЛЯ ПРОВЕДЕНИЯ ТЕКУЩЕГО КОНТРОЛЯ ПО УЧЕБНОЙ ДИСЦИПЛИНЕ**

#### **6.1. Оценочные средства для проведения текущего контроля по учебной дисциплине**

#### <span id="page-10-1"></span>**Тема 1. Основные конструкции встроенного языка 1С:Предприятие 8 (ПК 2.2, ПК 2.4)** *Вопросы к обсуждению:*

- 1. Работа с текстовыми и числовыми значениями.
- 2. Работа с датой и временем.
- 3. Работа со значением типа булево.
- 4. Системные функции работы со значениями.
- 5. Работа с переменными и оператор присваивания.
- 6. Работа с условиями.
- 7. Работа с циклами. Работа с переходами.
- 8. Использование массивов. Использование таблицы значений.
- 9. Использование дерева значений.
- 10. Использование списка значений.
- 11. Использование структуры.
- 12. Использование соответствия.
	- *Практические занятия:*
- 1. Работа с базовыми типами данных: текстовые значения, числовые значения, дата и время, тип булево.
- 2. Преобразование типов данных.

3. Работа с различными синтаксическими конструкциями (условия, циклы, массивы и т.д.).

## **Тема 2. Объектная модель работы с данными (ПК 2.2, ПК 2.4)**

*Вопросы к обсуждению:*

- 1. Анализ объекта конфигурации.
- 2. Анализ предопределенных элементов.
- 3. Анализ коллекции метаданных.
- 4. Объекты встроенного языка.
- 5. Использование системных свойств и методов.
- 6. Объекты информационной базы.
- 7. Обработчики событий. Использование события "Перед записью". Использование события "При записи".

*Практические занятия (лабораторные работы):*

- 1. Анализ конфигурации базы данных.
- 2. Анализ объектов конфигурации.
- 3. Анализ предопределенных элементов.
- 4. Создание объектов конфигурации.

#### **Тема 3. Табличная модель работы с данными (ПК 2.2, ПК 2.4)**

*Вопросы к обсуждению:*

- 1. Использование одного источника.
- 2. Соединение источников.
- 3. Объединение источников.
- 4. Объединение записей.
- 5. Получение итоговых записей. *Практические занятия:*
- 1. Использование различных источников данных.
- 2. Соединение и объединение источников данных и записей.

#### **Тема 4. Совместное использование табличной и объектной моделей (ПК 2.2, ПК 2.4)** *Вопросы к обсуждению:*

- 1. Использование временных таблиц.
- 2. Использование менеджера временных таблиц.
- 3. Обход результатов запроса.
- 4. Использование пакетных запросов *Практические занятия (практическая работа):*
- 1. Использование временных таблиц.
- 2. Использование запросов.

## **Тема 5. Основные объекты системы (ПК 2.2, ПК 2.4)**

*Вопросы к обсуждению:*

- 1. Классификация объектов конфигурации. Прикладные и подчиненные объекты.
- 2. Концепция системы.
- 3. Типы данных.
- 4. Универсальные коллекции значений.
- 5. Встроенный язык системы.
- 6. Определение режима запуска.
- 7. Командный интерфейс.
- 8. Подсистемы. Роли. Константы. Определение, настройка свойств. Форма констант.
- 9. Механизм работы формы. *Практические занятия (практические работы):*
- 1. Объявление переменных.
- 2. Работа с примитивными типами данных.
- 3. Базовые операции.
- 4. Универсальные коллекции значений: массив, структура, таблица значений, соответствие, список значений.

#### **Тема 6. Работа со справочниками (ПК 2.2, ПК 2.4)**

*Вопросы к обсуждению:*

- 1. Иерархия элементов.
- 2. Иерархия групп.
- 3. Подчиненные справочники.
- 4. Табличные части.
- 5. Расширение функциональности формы.
- 6. Работа с данными справочника.
- 7. Реквизиты формы, объекты базы.
- 8. Создание печатных форм. *Практические занятия (протетические работы):*
- 1. Добавление объектов конфигурации: справочники, константы.
- 2. Настройка справочников.

## **Тема 7. Работа с документами (ПК 2.2, ПК 2.4)**

*Вопросы к обсуждению:*

- 1. Создание документов.
- 2. Доступ к данным документа.
- 3. Модуль объекта.
- 4. Создание объектов копированием.
- 5. Журналы документов.
- 6. Регистры сведений. Создание регистра сведений.
- 7. Работа с данными регистра.
- 8. Форма списка регистра.
- 9. Режим записи «Подчинение регистратору».
- 10. Планы видов характеристик.
- 11. Функциональные опции.
- 12. Учетные объекты.

#### *Практические занятия (практические работы):*

- 1. Добавление объектов конфигурации: документы и регистры.
- 2. Настройка документов.

## **Тема 8. Изучение языка запросов (ПК 2.2, ПК 2.4)**

*Вопросы к обсуждению:*

- 1. Источники данных.
- 2. Структура запроса (описание запроса).
- 3. Использование конструктора запросов.
- 4. Особенности работы с виртуальными таблицами.
- 5. Построение запросов по нескольким таблицам.
- 6. Работа с временными таблицами.
- 7. Использование предопределенных данных.
- 8. Пакетные запросы

*Практические занятия (практическая работа):*

- 1. Поля выборки. Параметры. Группировка.
- 2. Условия (простые и сложные).
- 3. Псевдонимы. Порядок. Итоги.
- 4. Функции языка запросов. Работа с характеристиками.
- 5. Наборы данных, способы их соединения.

6. Вложенные схемы компоновки данных.

#### Тема 9. Дополнительные разделы (ПК 2.2, ПК 2.4)

Вопросы к обсуждению:

- 1. Отчеты.
- 2. Критерии отбора.
- 3. Обработка заполнения данных и установка значений по умолчанию.
- 4. Хранилище значений (работа с изображениями).
- 5. Механизм полнотекстового поиска.
- 6. Регламентные залания.
- 7. Бизнес-процессы и задачи.

Практические занятия (практическая работа):

- 1. Разработка отчетов и настройка рабочего стола.
- 2. Внешние источники данных.
- 3. Макеты. Расшифровки.
- 4. Оформление отчетов.

#### 6.2. Контрольно-измерительные материалы для проведения текущего контроля по учебной дисциплине

#### <span id="page-13-0"></span>Шкала оценки для проведения текущего контроля по учебной дисциплине в устной  $\frac{1}{2}$

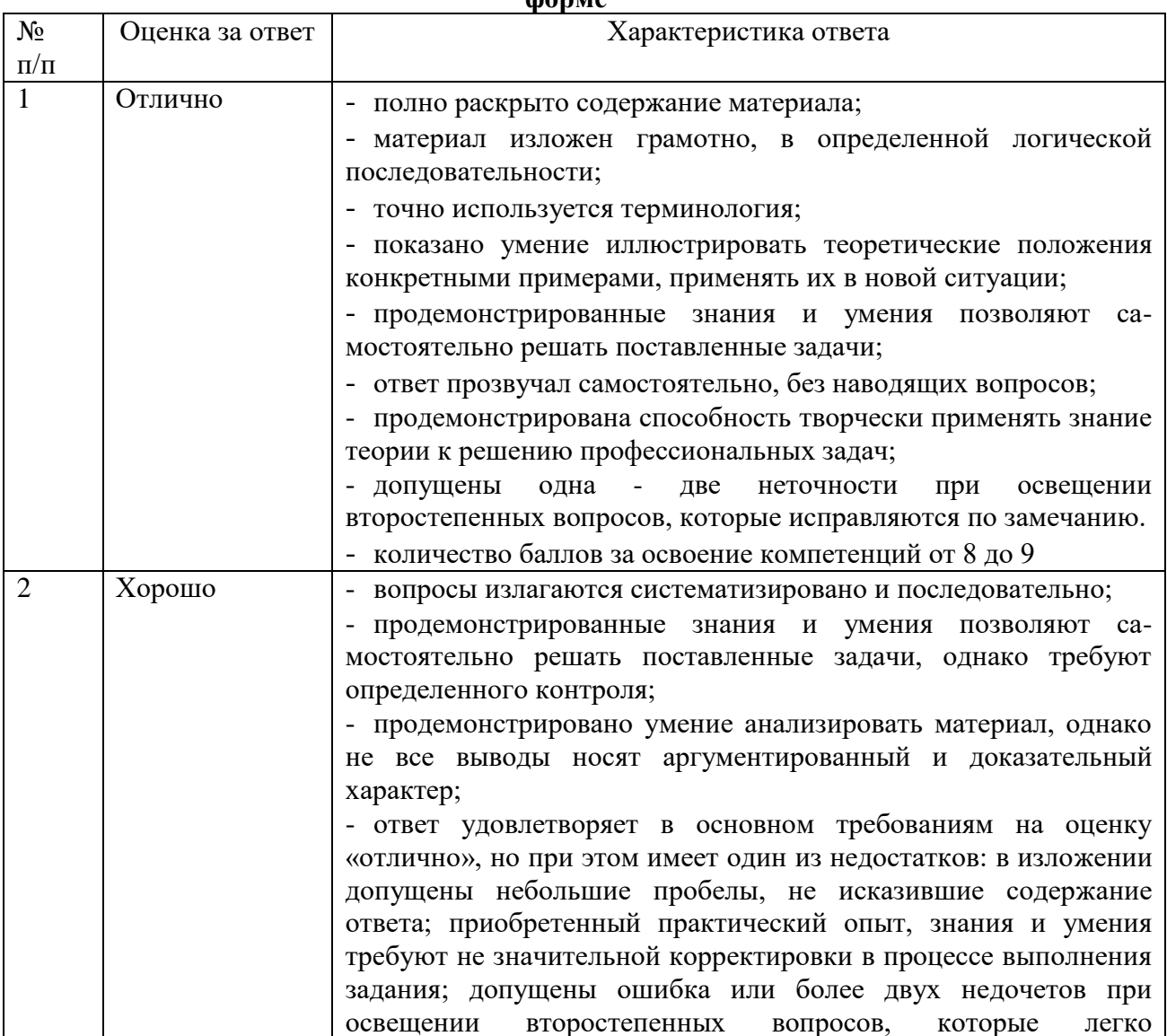

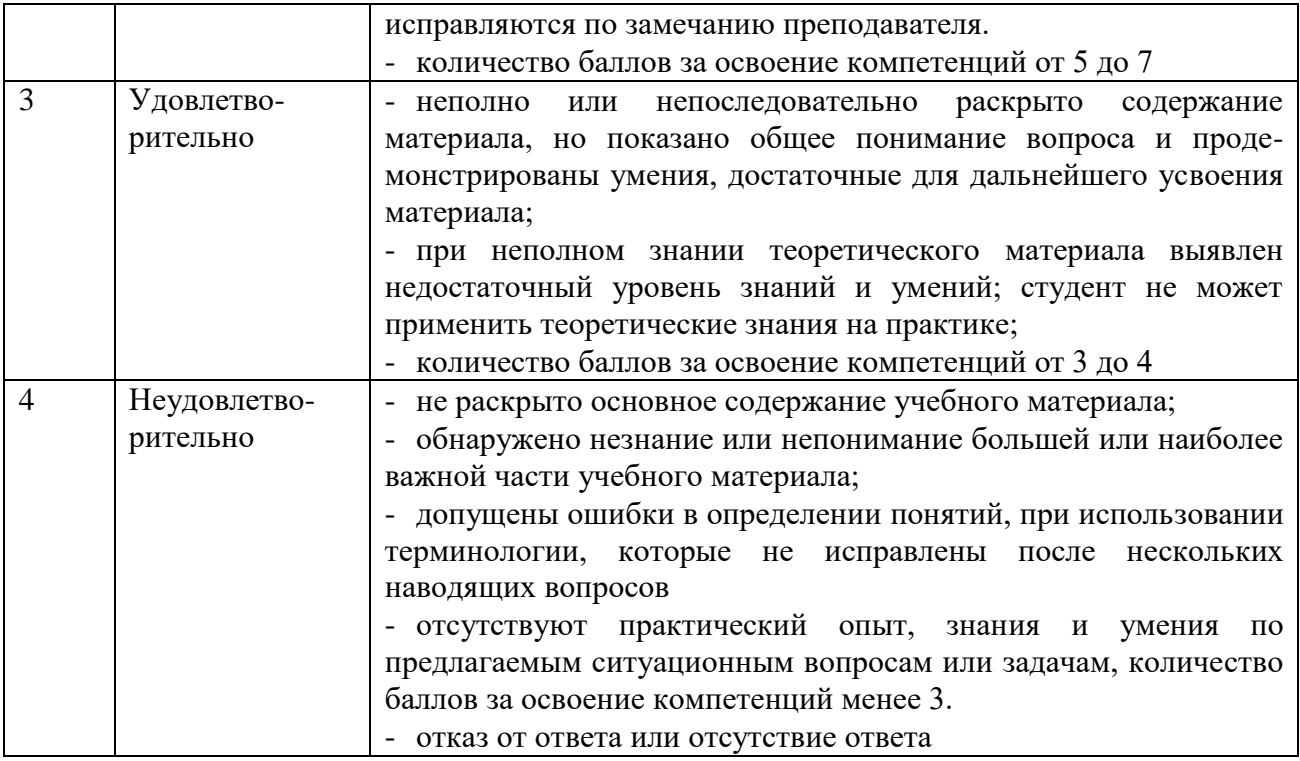

#### **Шкала оценки для проведения текущего контроля по учебной дисциплине в письменной форме**

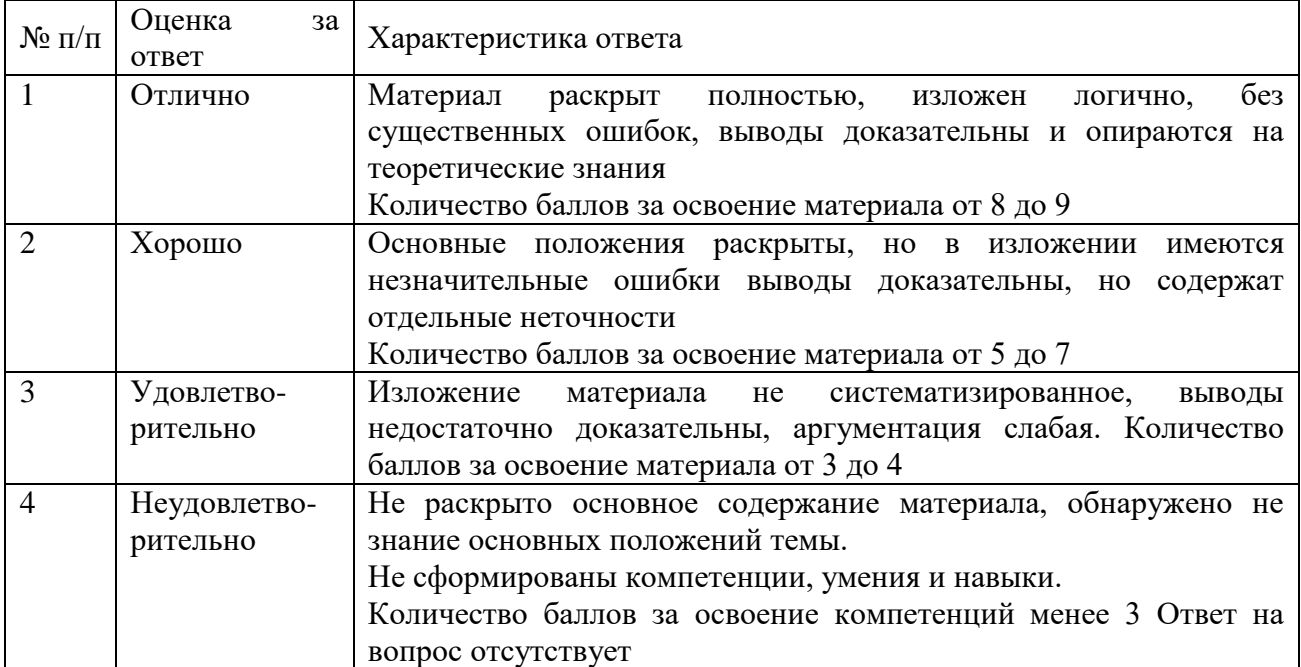

#### <span id="page-14-0"></span>**7. ОЦЕНОЧНЫЕ СРЕДСТВА И КОНТРОЛЬНО-ИЗМЕРИТЕЛЬНЫЕ МАТЕРИАЛЫ ДЛЯ ПРОВЕДЕНИЯ ПРОМЕЖУТОЧНОЙ АТТЕСТАЦИИ ПО УЧЕБНОЙ ДИСЦИПЛИНЕ**

#### **7.1. Оценочные средства для проведения промежуточной аттестации по учебной дисциплине**

<span id="page-14-2"></span><span id="page-14-1"></span>Контрольные вопросы для подготовки к контролю при проведении промежуточной аттестации по учебной дисциплине:

- 1. Язык программирования 1С. Операторы ветвления, работа с циклами.
- 2. Процедуры и функции. Работа с параметрами.
- 3. Универсальные коллекции значений. Массивы.
- 4. Общая структура модулей. Явное и неявное объявление переменных.
- 5. Обзор основных объектов конфигурации, их назначение.
- 6. Создание констант, настройка их свойств.
- 7. Создание новой информационной базы данных.
- 8. Настройка пользовательского интерфейса.
- 9. Панель разделов и подсистемы конфигурации.
- 10. Работа со справочниками.
- 11. Линейные, иерархические и подчиненные справочники.
- 12. Предопределенные элементы.
- 13. Иерархия элементов.
- 14. Включение справочника в командный интерфейс.
- 15. Группы панели навигации.
- 16. Подчиненные подсистемы и оглавление раздела.
- 17. Реквизиты и табличные части. Обязательность заполнения реквизитов.
- 18. Ссылочные и примитивные типы данных.
- 19. Реквизиты ссылочного типа, ссылки на справочники.
- 20. Перечисления и заполнение значений по умолчанию.
- 21. Документы. Интерфейсные свойства и дополнительные реквизиты.
- 22. Параметры выбора и установка связей между ними. Различные виды заполнения.
- 23. Копирование объектов конфигурации.
- 24. Журнал Документов.
- 25. Константы и Функциональные опции.
- 26. Введение в язык запросов.
- 27. Источники данных и табличная модель данных.
- 28. Основы синтаксиса языка запросов.
- 29. Введение в компоновку данных предыстория создания и основные возможности механизма.
- 30. Формирование отчетов с помощью запросов.
- 31. Понятие модуля.
- 32. Конструкция и ключевые слова языка.
- 33. Директивы компиляции модуля.
- 34. Сервисные функции.
- 35. Синтакс-помощник.
- 36. Шаблоны текста.
- 37. Контекстная подсказка.
- 38. Синтаксический контроль.
- 39. Форматирование модуля и другие полезные свойства.
- 40. Обработчики событий формы.
- 41. Отладчик.
- 42. Программное выполнение запроса.
- 43. Команды формы.

#### **Итоговый тест**

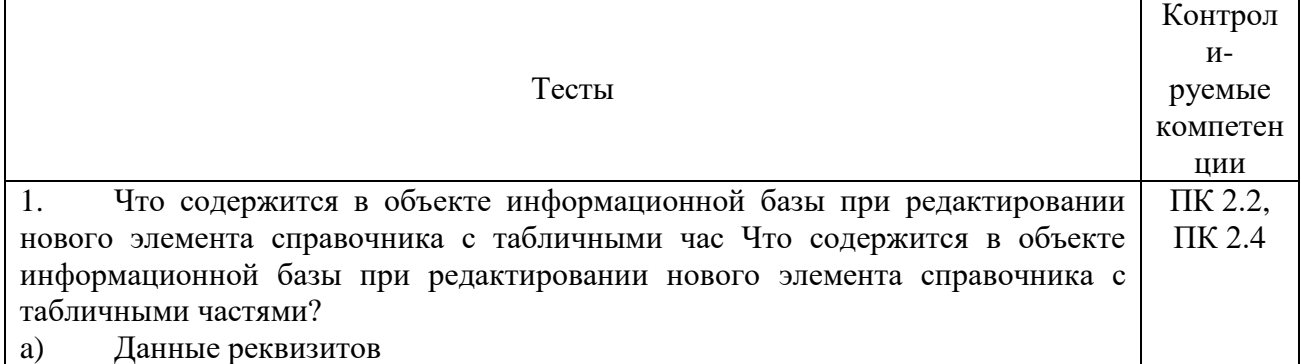

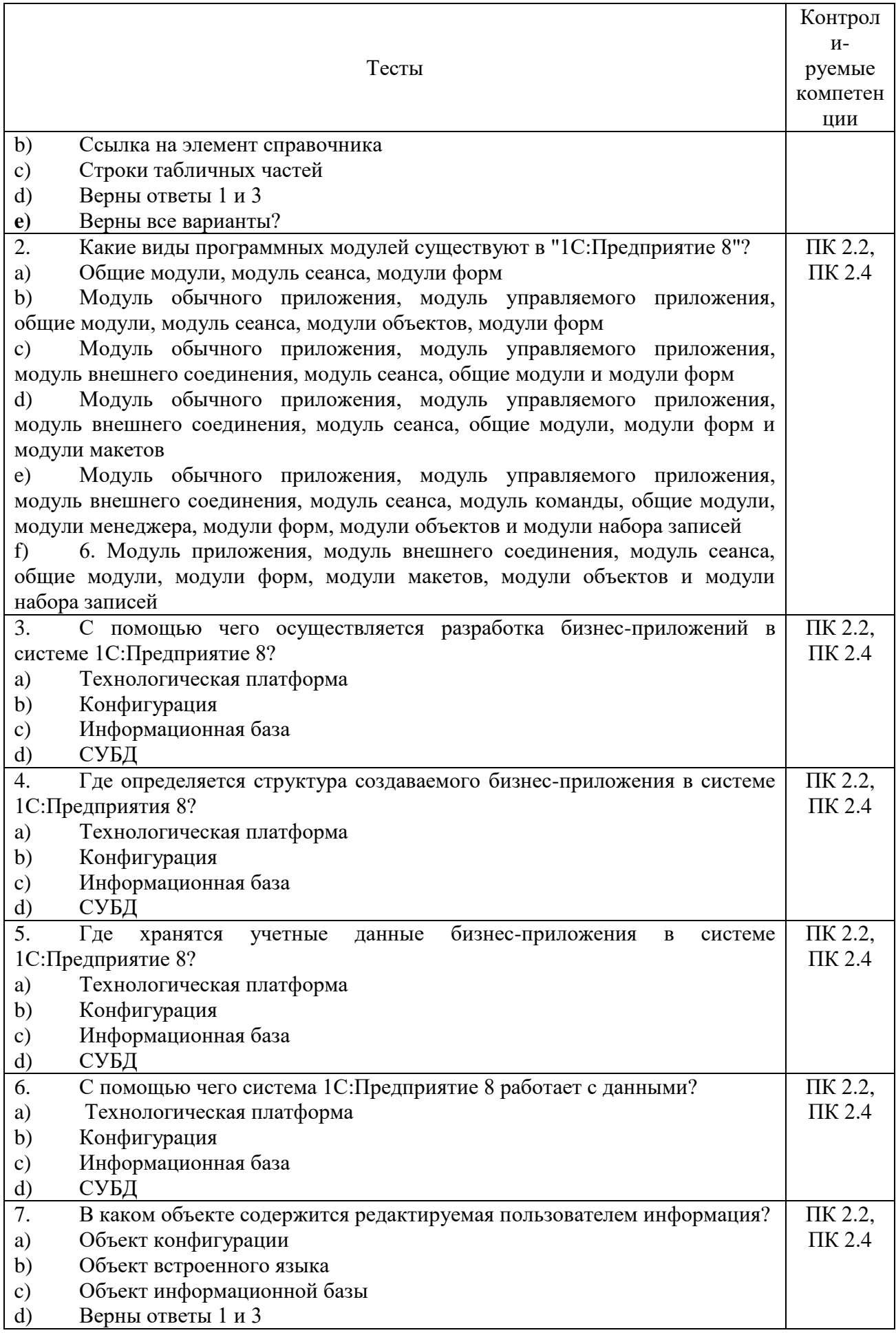

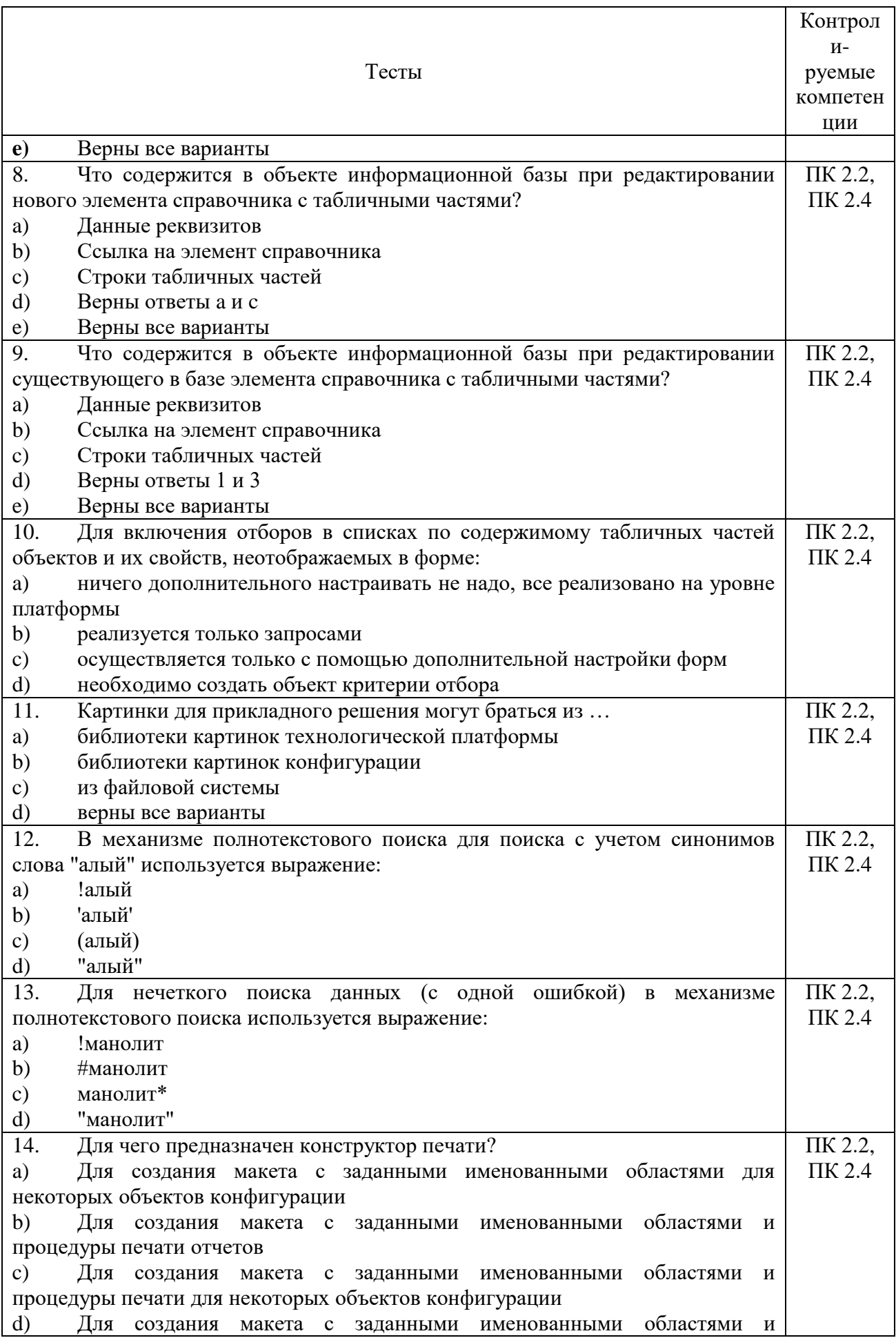

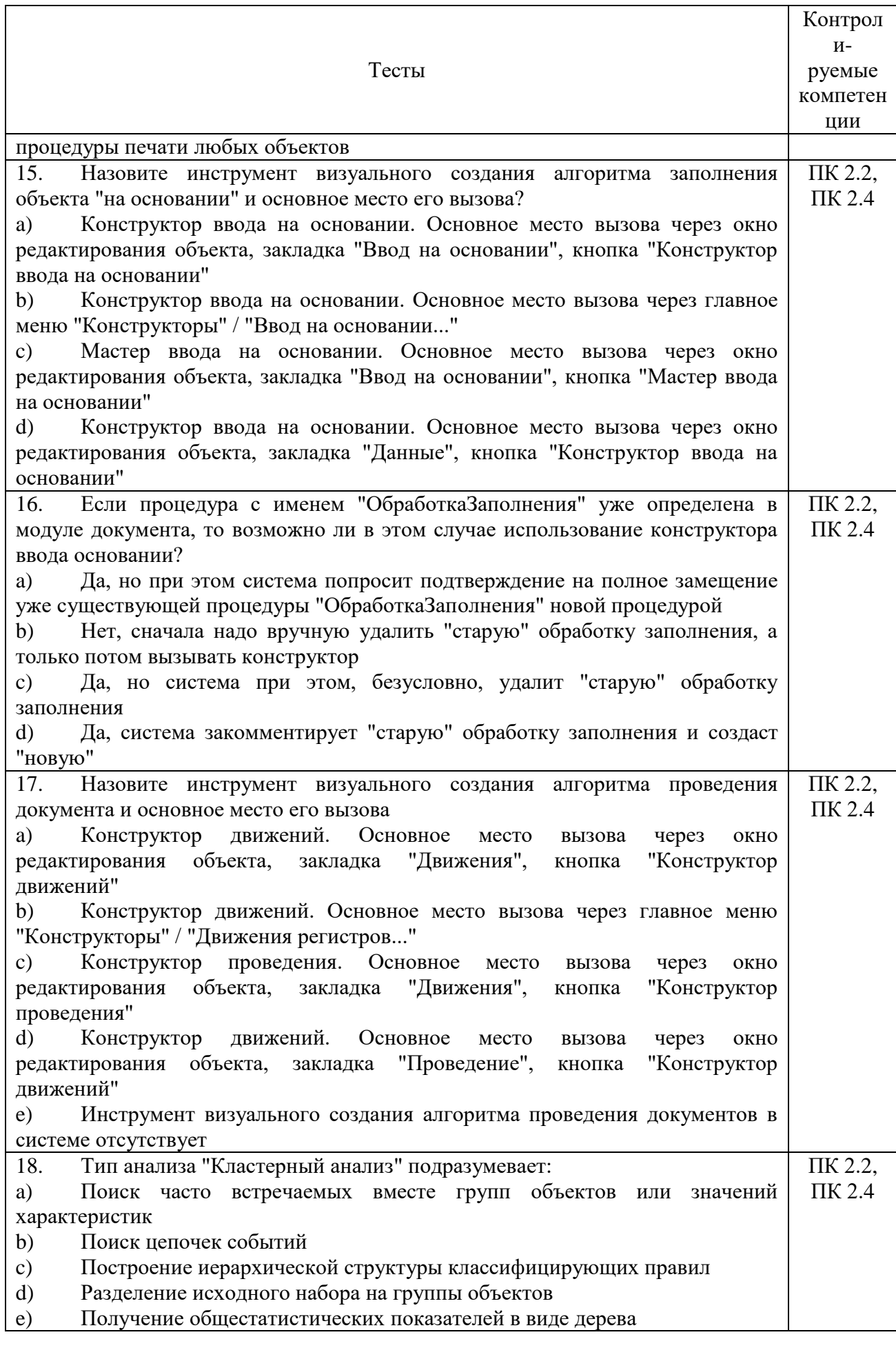

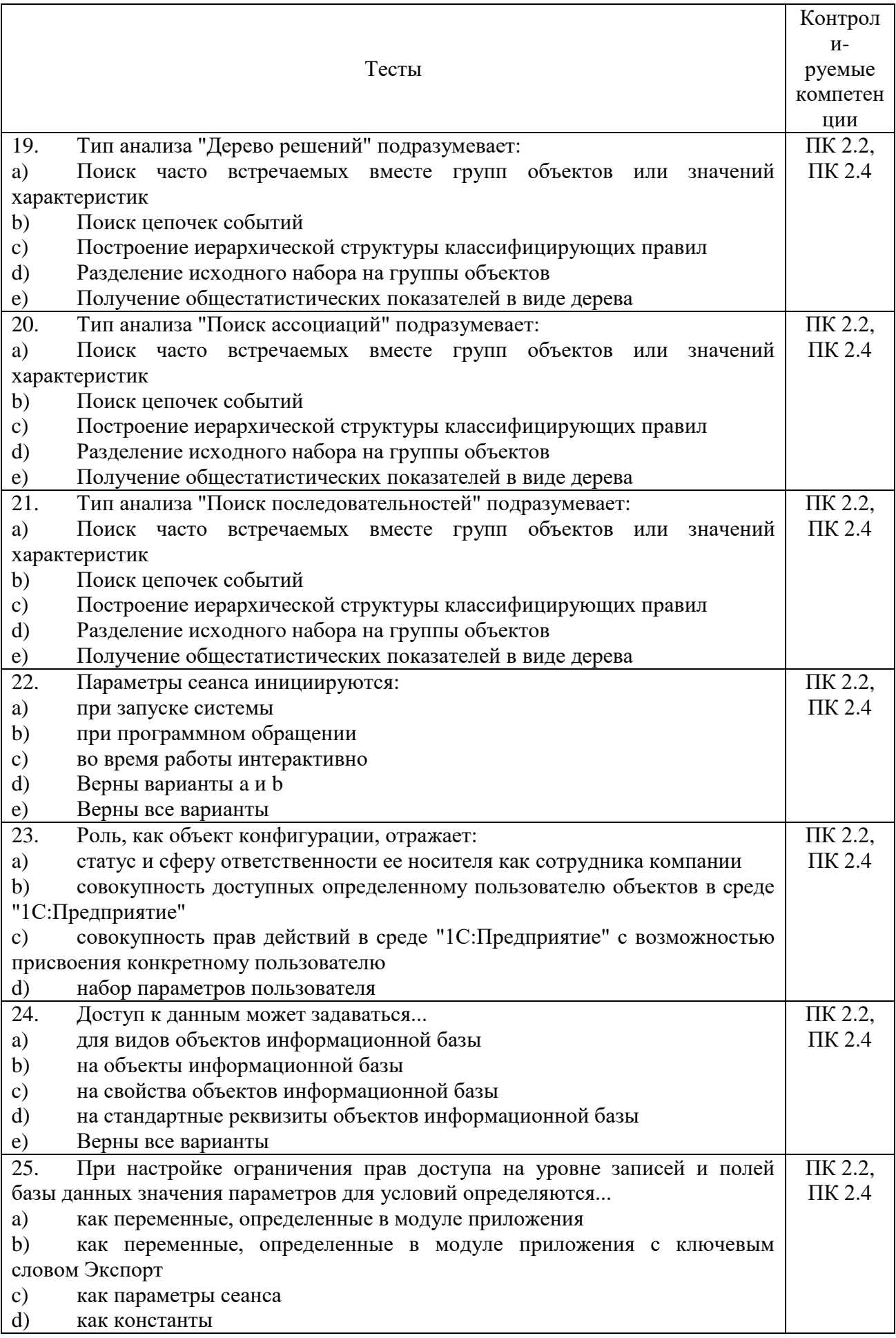

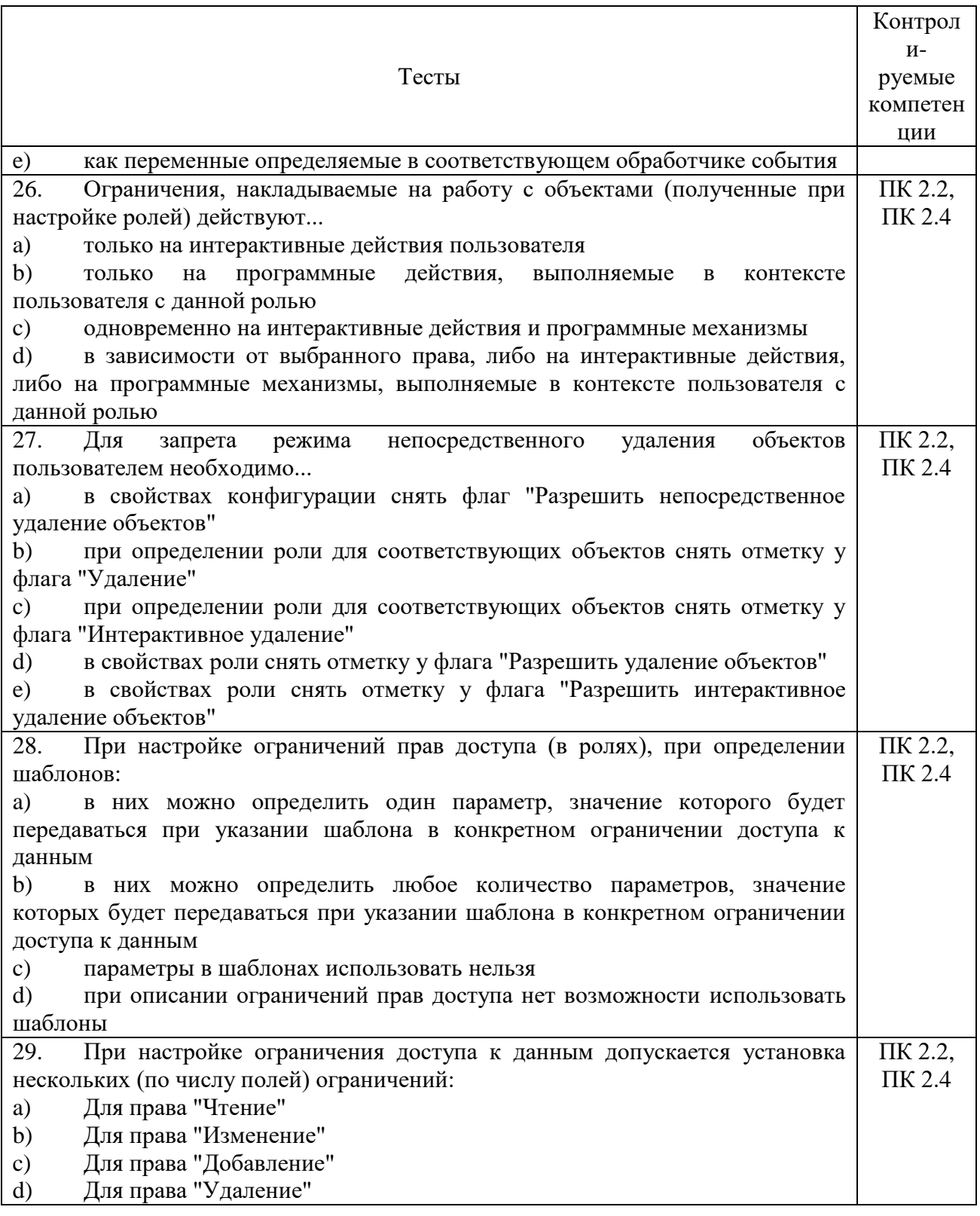

# <span id="page-20-0"></span>7.2. Контрольно-измерительные материалы для проведения промежуточной<br>аттестации по учебной дисциплине

Шкала оценки для проведения промежуточной аттестации по учебной<br>дисциплине в устной форме

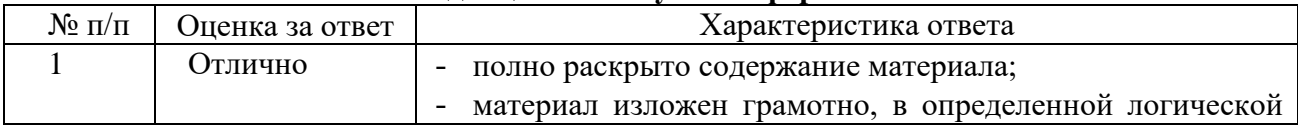

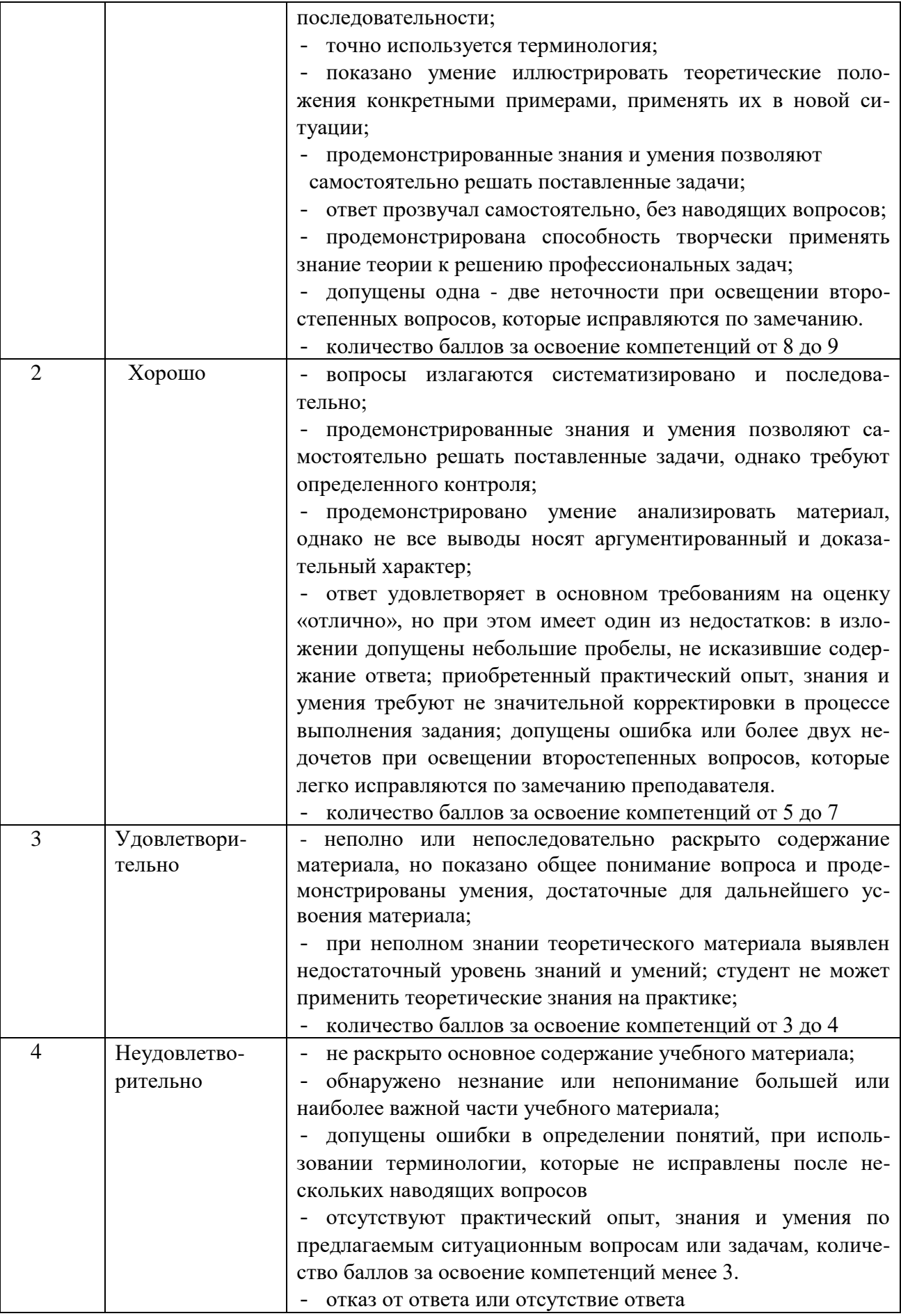

**Шкала оценки для проведения промежуточной аттестации по учебной дисциплине в письменной форме**

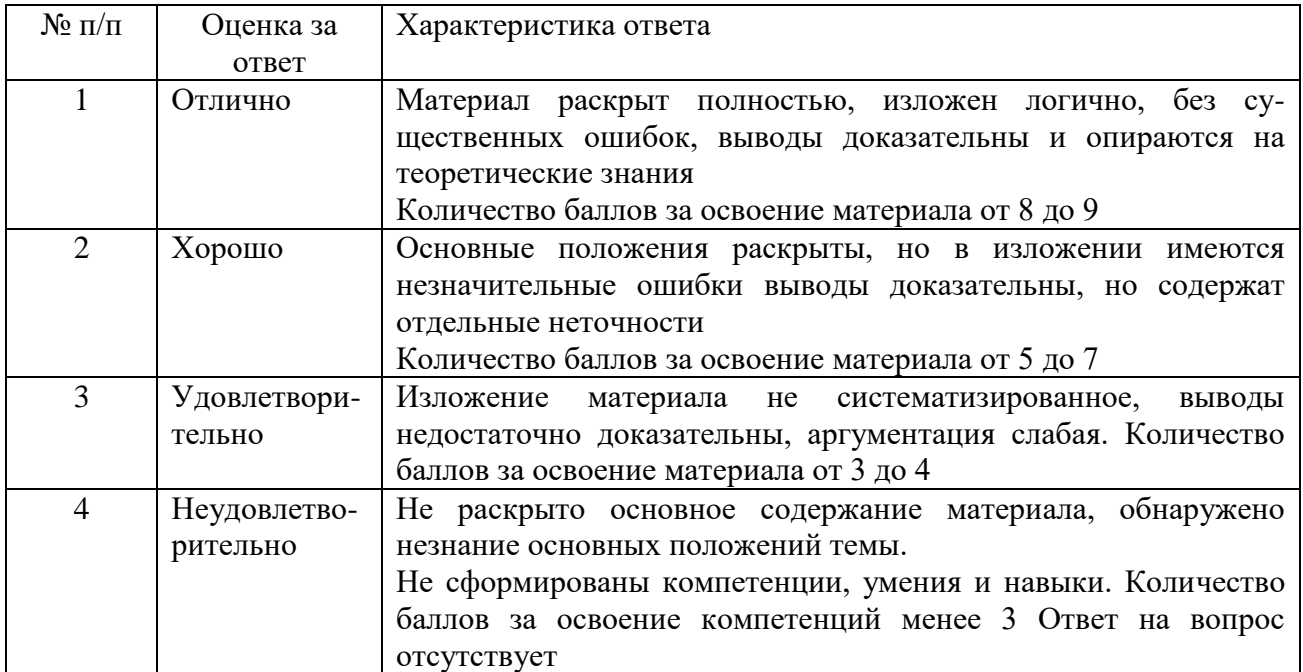

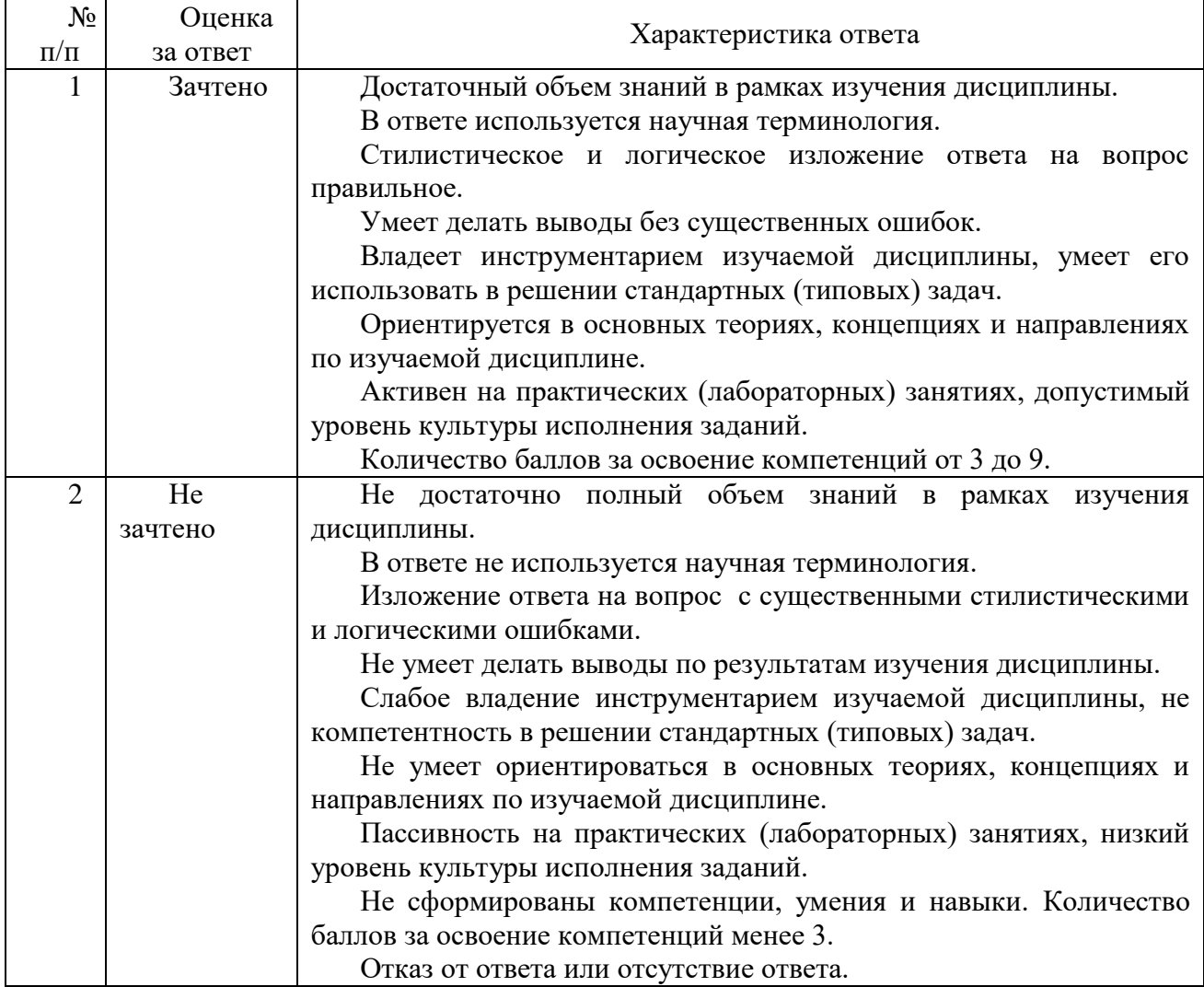

# **Шкала оценки в системе «зачтено – не зачтено»**

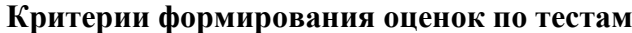

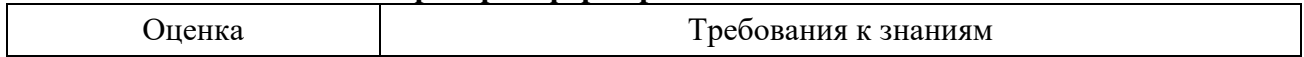

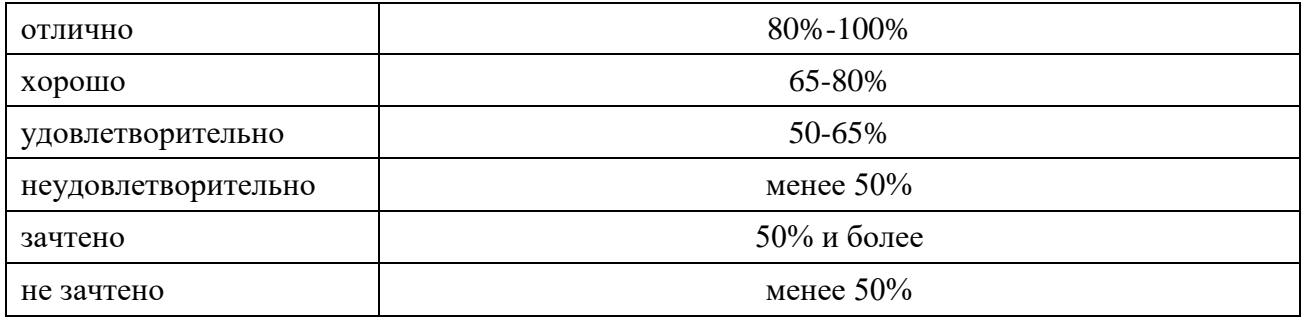

#### **8. ПРОВЕРКА СФОРМИРОВАННОСТИ КОМПЕТЕНЦИЙ**

#### <span id="page-23-0"></span>**ПК 2.2., ПК 2.4.**

#### *Вариант 1*

Задание 1. Программа вводит от пользователя его возраст в произвольном формате. Например, пользователь может ввести "Мне 25", "Мне 25 лет", "Мой возраст 25 лет", "25 лет", "25" и так далее. То есть в введенной строке гарантировано присутствует число, обозначающее возраст, но помимо этого присутствуют ещё и другие слова. Необходимо обработать введенную строку, вытащить из неё это число и вывести его пользователю в качестве результата. Запрещается использоваться в решении массивы и другие коллекции данных.

Задание 2. Напишите программу, которая выводит все простые числа от 1 до 1000.

Задание 3. Напишите программу, которая создаёт массив из 100 случайных чисел в диапазоне от 0 до 1000 (включительно). Затем находит и выводит: Минимальный элемент в массиве (самый маленький из всех). Максимальный элемент в массиве (самый большой из всех). Среднее арифметическое всех чисел массива (сумма всех элементов, разделенная на количество элементов).

Задание 4. Напишите функцию, которая принимает в качестве параметра массив чисел и затем возвращает такой же массив, в котором каждый элемент умножен на свой порядковый номер в массиве. Первоначальный массив, который был передан в функцию меняться не должен. Напишите программу, демонстрирующую работу вашей функции.

Задание 5. Создайте иерархический справочник Номенклатура. Он должен содержать информацию об услугах и материалах, которые могут быть использованы при их оказании. В группах "Материалы" и "Услуги" создайте несколько элементов.

Задание 6. Создайте переменную, в которой будет храниться ваше имя. Посмотрите значение этой переменной в режиме отладки.

#### *Вариант 2*

Задание 1. Создайте справочник "Склады", который будет содержать информацию о складах, ремонтной фирмой. Справочник должен содержать один предопределенный элемент – склад "Основной"

Задание 2. Создайте объект конфигурации Регистр накопления. Имя регистра – "ОстаткиМатериалов". Измерения регистра: "Материал", с типом СправочникСсылка.Номенклатура, "Склад", с типом СправочникСсылка.Склады.Ресурс регистра "Количество"

Задание 3. Добавьте пользователя вашей информационной системы.

Задание 4 Сделайте копию вашей конфигурации.

Задание 5. Создайте какую-либо роль в вашей системе.

Задание 6. Назначьте пользователю роль.

# **ЛИСТ СОГЛАСОВАНИЯ**

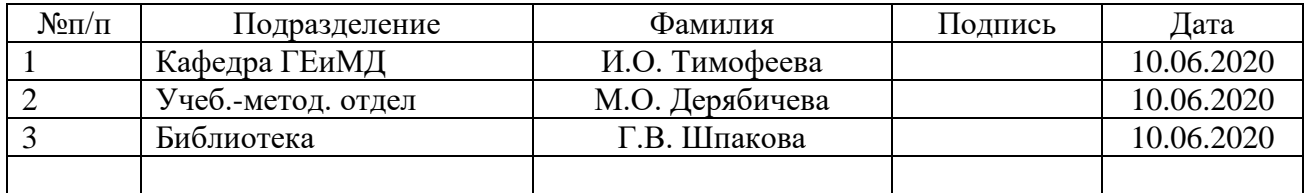